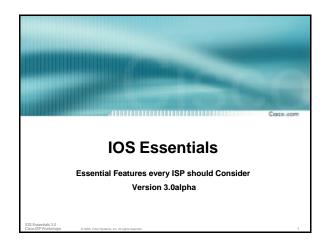

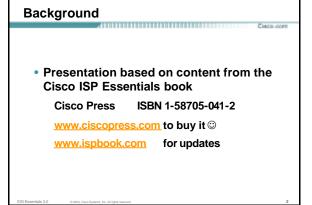

#### Overview

HECO CON

IOS Software and Router Management

- General Features
- Routing Configuration Guidelines
- Securing the Router
- Securing the Network

IOS Essentials 3.0 © 2003, Cisco Systems, Inc. All rights reserved

#### Which IOS version?

Tieco com

- Platforms
  - GSR, 10000 series, 7500 series, 7200 series
- Recommended release is 12.0S train Current version is 12.0(26)S1 Available on CCO
- Has all of latest ISP supported features

IOS Essentials 3.0 © 2003, Cisco Systems, Inc. All rights reserve

#### Which IOS version?

Сиссо ос

- Platforms
   5x00, 4500, 3600, 2600 and 2500 series
- Recommended release is the 12.2 mainline train

Current version is 12.2(21)
Has many of the features from 12.0S
Available on CCO

\_\_\_\_

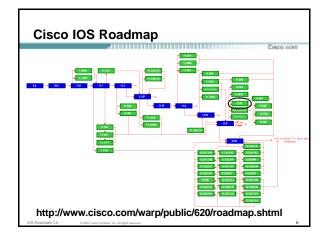

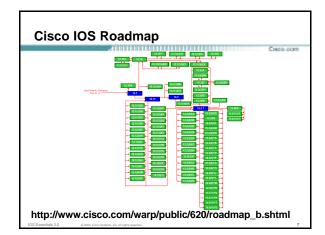

## IOS Software Management Flash Memory

reco com

- Good practice is to have at least two distinct flash memory volumes
  - allows backup image(s)
  - back out path in case of upgrade problems
- Partition the built-in flash
  - partition flash 2 16 16
- Install a PCMCIA flash card in external slot(s)

OS Eccentrale 3.0

## IOS Software Management Flash Memory

Cieco oce

Ensure there is a configured back for the selected IOS image

#### Backup image is previous good image

boot system flash slot0:rsp-k4pv-mz.120-23.S1 boot system flash slot1:rsp-k4pv-mz.120-21.S5 boot system flash

#### Which means:

Boot quoted image from slot0:. If it isn't there, boot the quoted image in slot1:. If that isn't there, try the first image available in flash

IOS Essentials 3.0 © 2003, Cisco Systems, Inc. All rights r

### IOS Software Management System Memory

Disco.com

- Good practice is to maximise router memory
  - allows for the rapidly growing Internet
- At least 128Mbytes RAM needed for full Internet routing table
- Recognised that equipment works best when "left alone"

IOS Essentials 3.0 © 2003, Cisco Systems, Inc. All rights reso

## IOS Software Management When to Upgrade

Cisco oc

- Upgrades needed when: bug fixes released new hardware support new software features required
- Otherwise:

If it isn't broken, don't fix it!

\_\_\_\_

#### **Configuration Management**

Cisco com

- Backup NVRAM configuration off the router: write configuration to TFTP server
   TFTP server files kept under revision control router configuration built from master database
- Allows rapid recovery in case of emergency

IOS Essentials 3.0 © 2003, Cisco Systems, Inc. All rights reserv

#### **Larger Configurations**

Сисо осн

Compress Configuration

Used when configuration required is larger than configuration memory (NVRAM) available.

service compress-config

FLASH or remote server

Used when NVRAM compression is not enough

IOS Econotiste 3.0

#### **Command Line Interface Features**

Creco con

Some Convenient Editing Keys

TAB command completion
arrow keys scroll history buffer
ctrl A beginning of line
ctrl E end of line

ctrl K delete all chars to end of line
ctrl X delete all chars to beginning of line
ctrl W delete word to left of cursor

esc B back one word

esc F forward one word

IOS Essentials 3.0 0 2003, Cisco Systems, Inc. All righ

#### **Command Line Interface Features**

Cieco con

• CLI now has string searches show configuration | [begin|include|exclude] cegexp>

Pager "--more--" now has string searches

/<regexp>, -<regexp>, +<regexp>

"More" command has string searches

more <filename> | [begin|include|exclude] <regexp>

IOS Essentials 3.0 © 2003, Cisco Systems, Inc. All rights reserved.

#### Use detailed logging

Cisco.co

- Off load logging information to a logging server.
- Use the full detailed logging features to keep exact details of the activities.

service timestamps debug datetime msec localtime show-timezone service timestamps log datetime msec localtime show-timezone no logging console logging buffered 16384 logging trap debugging logging facility local7 logging 169.223.32.1 logging 169.223.35.8 logging source-interface loopback0

IOS Essentials 3.0 © 2003, Cisco Systems, Inc. All rights

#### **Network Time Protocol**

Cisco com

- If you want to cross compare logs, you need to synchronize the time on all the devices.
- Use NTP

from external time source

Upstream ISP, Internet, GPS, atomic clock from internal time source

router can act as stratum 1 time source

\_\_\_

#### **Network Time Protocol**

Cisco com

Set timezone

clock timezone <name> [+/-hours [mins]]

Router as source

ntp master 1

External time source (master)

ntp server a.b.c.d

• External time source (equivalent)

ntp peer e.f.g.h

S Essentials 3.0 © 2003, Cisco Systems, Inc. All rights reserve

#### **Network Time Protocol**

Cisco do

Example Configuration:

clock timezone SST 8
ntp update-calendar
ntp source loopback0
ntp server <other time source>
ntp peer <other time source>
ntp peer <other time source>

IOS Essentials 3.0 0 2003, Cisco Systems, Inc. All rights reserved

#### **SNMP**

Cisco.con

 Remove any SNMP commands if SNMP is not going to be used.

• If SNMP is going to be used:

access-list 98 permit 169.223.1.1
access-list 98 deny any
smmp-server community 5nmc02m RO 98
snmp-server trap-source Loopback0
snmp-server trap-authentication
snmp-server host 169.223.1.1 5nmc02m

IOS Essentials 3.0 0 2003, Cisco Systems, Inc. All rights reserved

#### **HTTP Server**

Cisco con

 HTTP Server in IOS from 11.1CC and 12.0S router configuration via web interface

\*\*\*\*\*\*\*\*\*\*\*\*\*\*\*\*\*\*\*\*\*\*\*\*\*\*\*\*\*\*\*

- Disable if not going to be used:
- no ip http server

   Configure securely if going to be used:

ip http server
ip http port 8765
ip http authentication aaa
ip http access-class <1-99>

IOS Essentials 3.0 © 2003, Cisco Systems, Inc. All rights reserved.

#### **Core Dumps**

Tienn on

 Cisco routers have a core dump feature that will allow ISPs to transfer a copy of the core dump to a specific FTP server.

......

- Set up a FTP account on the server the router will send the core dump to.
- The server should NOT be a public server use filters and secure accounts locate in NOC with network operations staff access only

IOS Essentials 3.0 © 2003, Cisco Systems, Inc. All rights rese

#### **Core Dumps**

1600.00

• Example configuration:

ip ftp username cisco
ip ftp password 7 045802150C2E
ip ftp source-interface loopback 0
exception protocol ftp
exception dump 169.223.32.1

\_\_\_\_

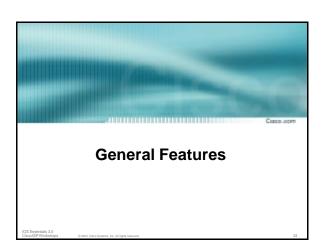

#### **Interface Configuration**

- "ip unnumbered" no need for an IP address on point-to-point links keeps IGP small
- "description" customer name, circuit id, cable number, etc on-line documentation!
- "bandwidth" used by IGP documentation!

#### Interface Configuration - Example

**ISP** router

interface loopback 0 description Loopback interface on GW2 Router ip address 215.17.3.1 255.255.255.255 interface Serial 5/0 description 128K HDLC link to Galaxy Publications Ltd [galpub1] WT50314E R5-0

bandwidth 128 ip route 215.34.10.0 255.255.252.0 Serial 5/0 ip route 0.0.0.0 0.0.0.0 Serial 0

Customer router

interface Ethernet ( description Galaxy Publications LAN ip address 215.34.10.1 255.255.252.0 interface Serial 0 description 128K HDLC link to Galaxy Internet Inc WT50314E C0 bandwidth 128

#### **Interface Status Checking**

- show interface switching Hidden command which provides information about the switching status of the router interfaces
- show interface stats

Hidden command which provides inbound and outbound packet information on the router interfaces

 show idb (interface descriptor blocks) Shows how many IDBs are configured on the router Early routers (such as AGS+) could only support 300 IDBs

#### **NetFlow**

Provides network administrators with "packet flow" information

ACCUSED BY A STREET BY A STREET BY A STREE

Allows:

security monitoring network management and planning customer billing traffic flow analysis

 Available from 11.1CC for 7x00 and 12.0 for remaining router platforms

#### NetFlow - Capacity Planning Public Routers 1, 2, 3 Month of September Outbound Traffic □ ARSNET SURAne OARNet IBM NIH □JHU C&W ■ UMD ■ AT&T □ Digex

#### **NetFlow**

Configuration example:

interface serial 5/0 ip route-cache flow

• If CEF not configured, NetFlow enhances existing switching path

 If CEF configured, NetFlow becomes a flow information gatherer

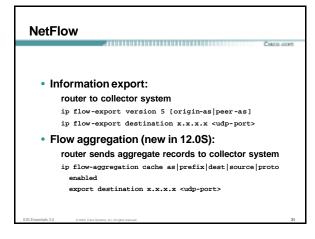

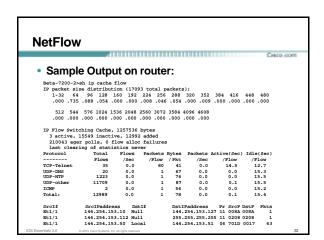

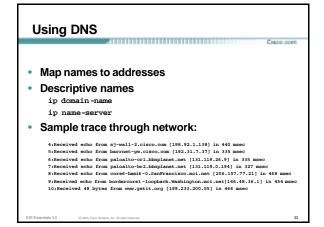

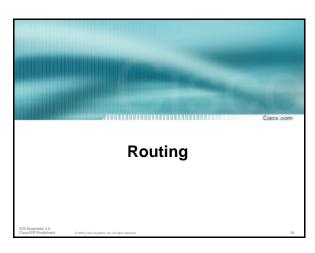

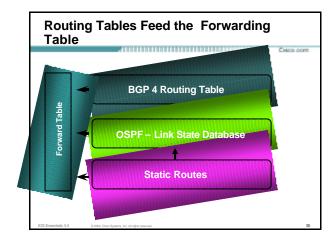

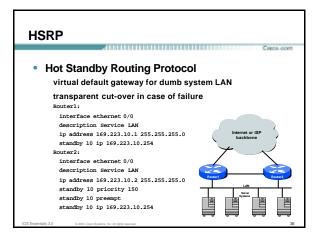

#### **CIDR Features**

Cieco com

 The Internet is a classless world. All routers connect to the Internet must be CIDR compliant, else there will be problems with the network connection to the Internet.

\*110/110/110/110/110/110/110/11

- All Cisco routers should have the following commands configured for CIDR:
  - ip subnet-zero
    ip classless
- These are default from IOS 12.0 onwards

IOS Espanisis 3.0

#### **Selective Packet Discard**

Cuero oc

- When a link goes to a saturated state, you will drop packets. The problem is that you will drop any type of packets – Including your routing protocols.
- Selective Packet Discard (SPD) will attempt to drop non-routing packets instead of routing packets when the link is overloaded.
  - ip spd enable
- Enabled by default from 11.2(5)P and later releases, available option in 11.1CA/CC.

S Eppartials 3.0 0.300 Compound to Alicenterial

#### Source Routing

1600.00

 IP has provision to allow source IP host to specify route through Internet

......

 ISPs should turn this off, unless it is specifically required:

no ip source-route

IOS Essentials 3.0 © 2003, Cisco Systems, Inc. All rights rese

#### **BGP**

 There are key BGP features that should be configured by ISPs:

ACCORDING TO COLUMN TO COLUMN TO COL

update-source loopback 0 (for iBGP)

no synchronization

no auto-summary

ip bgp-community new-format

bgp neighbor shutdown

**BGP Route Refresh Capability** 

bgp dampening

OS Essentials 3.0 0 2003, Cisco Systems, Inc. All rights rese

#### BGP

Cisco cor

#### More helpful features:

bgp deterministic-med

bgp neighbor remove-private-AS

bgp neighbor authentication

bgp neighbor maximum-prefix

bgp neighbor maxas-limit

bgp log-neighbor-changes

no bgp fast-external-fallover

bgp peer-groups

ip prefix-lists

\_\_\_\_

### iBGP configuration

Сиссо согл

#### Use loopback interface

it never goes away

routers have multiple external paths

has multiple uses

interface loopback 0

ip address 215.17.1.34 255.255.255.255

router bgp 200

neighbor 215.17.1.35 remote-as 200 neighbor update-source loopback 0

neighbor 215.17.1.36 remote-as 200

neighbor 215.17.1.36 remote-as 20 neighbor update-source loopback 0

DS Essentials 3.0 © 2003, Cisco Systems, Inc. All rights reserved.

#### **BGP Synchronization**

Creco con

- By default BGP does not advertise a route before all routers in the AS have learned it via an IGP
  - i.e., if the prefix isn't in the IGP, BGP won't announce it
- Synchronization should be disabled in every ISP network

ISPs use iBGP across backbone, IGP simply provides internal reachability

no synchronization

#### **BGP Auto Summarisation**

Cieco cov

- Automatically summarises subprefixes to the classful network when redistributed to BGP from another routing protocol
- Must be turned off for any Internet connected site using BGP.
- Internet is classless class A, class B and class C are no more.

no auto-summary

DS Essentials 3.0 © 2003, Cisco Systems, Inc. All rights rese

#### **BGP Community Format**

Cieco con

- · Communities are used extensively
- Cisco IOS supports two formats

One 32 bit integer e.g. 13107210
Two 16 bit integers e.g. 200:10

• RFC1998 recommends 16:16 format

Format AS:xxxx

ip bgp-community new-format

IOS Essentials 3.0 © 2003, Cisco Systems, Inc. All rights reserv

#### **Route Refresh Capability**

Cisco co

- · Facilitates non-disruptive policy changes
- · No configuration is needed
- · No additional memory is used
- Requires peering routers to support "route refresh capability" – RFC2918
- clear ip bgp x.x.x.x in tells peer to resend full BGP announcement
- clear ip bgp x.x.x.x out resends full BGP announcement to peer

IOS Essentials 3.0 0 2003, Cisi

#### **Route Refresh Capability**

Cisco com

- Use Route Refresh capability if supported find out from "show ip bgp neighbor"
   Non-disruptive, "Good For the Internet"
- Otherwise use Soft Reconfiguration IOS feature neighbor x.x.x.x soft-reconfiguration in
- Only hard-reset a BGP peering as a last resort
   Consider the impact to be equivalent to a router reboot

\_\_\_\_

#### **Managing Policy Changes**

Cisco co

- Ability to clear the BGP sessions of groups of neighbours configured according to several criteria
- clear ip bgp <addr> [soft] [in|out] <addr> may be any of the following

x.x.x.x IP address of a peer

\* all peers

ASN all peers in an AS
external all external peers

peer-group <name> all peers in a peer-group

IOS Essentials 3.0 © 2003, Cisco Systems, Inc. All rights reserv

#### Clear BGP Sessions per AS

· Ability to clear the BGP sessions of all the neighbors configured with a specific AS number

Syntax:

clear ip bgp <as number>

Availability since

11.1(14)CA, 11.1CC, 11.2(9), 11.3(2)

#### **BGP Neighbour Shutdown**

Shutdown BGP peering

previously required operator to delete configuration now can simply "shutdown" the peering

Configuration example:

router bgp 200 neighbor 215.7.1.1 remote-as 210 neighbor 215.7.1.1 shutdown

Can be reactivated with

no neighbor 215.7.1.1 shutdown

## **BGP Damping**

· Route flap damping to minimise instability

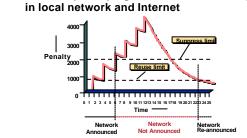

#### **BGP Damping**

Recommended values and sample configurations for ISPs at:

http://www.ripe.net/docs/ripe-229.html

• Example techniques:

Internet Routing Architectures  $2^{\rm nd}$  Edition – Sam Halabi & Danny McPherson

......

bgp dampening

#### **Deterministic MED**

- RFC1771 says that MED is not always compared
- As a result, the ordering of the paths can effect the decision process
- By default in Cisco IOS, the prefixes are compared in order of arrival (most recent to oldest)

Use bgp deterministic-med to order paths consistently

The bestpath is recalculated as soon as the command

Enable in all the routers in the AS

## Deterministic MED—Operation

- · The paths are ordered by Neighbour AS
- · The bestpath for each Neighbour AS group is selected
- The overall bestpath results from comparing the winners from each group
- The bestpath will be consistent because paths will be placed in a deterministic order

#### Private - AS Removal

Cieco con

- Private ASes range from 64512 to 65534
   Used for internal policy must not appear on Internet
- neighbor x.x.x.x remove private-AS
- · Rules:

available for eBGP neighbors only

if the update has AS\_PATH made up of private-AS numbers, the private-AS will be dropped  $\,$ 

if the AS\_PATH includes private and public AS numbers, private AS number will not be removed...it is a configuration error!

if AS\_PATH contains the AS number of the eBGP neighbor, the private-AS numbers will not be removed

if used with confederations, it will work as long as the private AS numbers are after the confederation portion of the AS\_PATH

IOS Eccentrale 3.0

#### **BGP Neighbour Authentication**

Cuero co

- MD5 authentication between two peers password must be known to both peers
- peer-group can be used to apply to multiple peerings

neighbor 169.222.10.1 password v61ne0qke133&

IS Essentials 3.0 0 2003, Cisco Systems, Inc. All rights reserved

#### **BGP Maximum Prefix Tracking**

Cisco con

- Allow configuration of the maximum number of prefixes a BGP router will receive from a peer
- Two level control

Warning threshold: log warning message

Maximum: tear down the BGP peering, manual intervention required to restart

IOS Essentials 3.0

D 2003, Cisco Systems, Inc. All rights reserved.

#### **BGP Maximum Prefix Tracking**

Cuero or

neighbor <x.x.x.x> maximum-prefix <max>
 [<threshold>] [warning-only]

 Threshold is an optional parameter between 1 to 100 percent

Specify the percentage of <max> that a warning message will be generated. Default is 75%.

 Warning-only is an optional keyword which allows log messages to be generated but peering session will not be torn down

IOS Essentials 3.0

3.0 © 2003, Cisco Systems, Inc. All rights reser

#### **BGP Maximum AS Path Length**

Cisco com

 IOS can limit the maximum AS Path length acceptable by the router's BGP process

neighbor x.x.x.x maxas-limit 15

Discards all prefixes with AS-PATH length greater than 15 prefixes

Easier and less prone to error than using a filter-list

\_\_\_

#### **BGP log-neighbor-changes**

Сиссо сот

- Log neighbour up/down events, and the reason for the last neighbour peering reset
- Available from 11.1 CC and 12.0 releases
- Syntax (router subcommand):

[no] log-neighbor-changes

Typical log messages:

%BGP-6-ADJCHANGE: neighbor x.x.x.x Up %BGP-6-RESET: neighbor x.x.x.x reset (User reset request)

OS Essentials 3.0 © 2003, Cisco Systems, Inc. All rights reserved

#### Reason for Last Peer Reset

- Router keeps reason for the last BGP peer reset for each of its peers. Useful for analysing BGP session resets
- Available as part of the show ip bgp neighbor command output
- Accessible through SNMP
- · Has been available since 11.1CC, 11.2(12) and

**BGP Peering** 

- By default, peerings are reset immediately the line protocol to an external neighbour goes down
  - bad for high latency, unreliable, long distance, or congested links
- · IOS option to disable this

recommended in RIPE-229

uses standard keepalive/hold timers (60s/180s)

no bgp fast-external-fallover

#### **BGP** peer groups

 Reduces CPU load and memory update generation processed once **BGP** configuration simplified

> router bgp 109 neighbor internal peer-group neighbor internal remote-as 109 neighbor internal update-source loopback 0 neighbor 131.108.10.1 peer-group internal neighbor 131.108.20.1 peer-group internal

#### **Prefix Lists**

- High performing access-list
- · Faster loading of large lists
- Incremental configuration sequence numbers optional no ip prefix-list sequence-number

- Available from 11.1(17)CC and 12.0
- · Configured by:

ip prefix-list <list-name>

#### **Prefix-list Command**

[no] ip prefix-list //set name> [seq <seq-value>] deny | permit <network>/<len>[ge <ge-value>] [le </e-value>]

<network>/<len>: The prefix and its length ge <ge-value>: "greater than or equal to" le < le-value>: "less than or equal to"

Both "ge" and "le" are optional. Used to specify the range of the prefix length to be matched for prefixes that are more specific than <network>/<len>

Prefix Lists - Examples

· Denv default route

ip prefix-list EG denv 0.0.0.0/0

Permit the prefix 35.0.0.0/8

ip prefix-list EG permit 35.0.0.0/8

In 192/8 allow up to /24

ip prefix-list EG permit 192.0.0.0/8 le 24

In 192/8 deny /25 and above

ip prefix-list EG deny 192.0.0.0/8 ge 25

Permit all

ip prefix-list EG permit 0.0.0.0/0 le 32

#### **Prefix Lists in BGP**

Cueco oca

Prefix-list should be used as an alternative to distribute-list

router bgp 200
neighbor 169.222.1.1 remote-as 200
neighbor 169.222.1.1 prefix-list FILTER-IN in
neighbor 169.222.1.1 prefix-list FILTER-OUT out

Prefix-lists and access-lists are mutually exclusive

IOS Especiales 3.0 0.2003 Circo Scateria for All rights reserved

#### Prefix-list route-map command

Cieco cov

route-map <name> permit|deny <seq-num>
match ip address prefix-list <name> [<name> ...]

- Used for route filtering, originating default, and redistribution in other routing protocols as well
- Not for packet filtering

OS Ecceptible 3.0

#### **Prefix-List ORF**

Cisco co

 Outbound Route Filter Capability when using prefix-lists new from 12.0(5)S release

- If remote BGP peer supports ORF capability, local BGP router can send inbound prefix-list to remote router
- Remote router installs received prefix-list in addition to its own outbound filters

...............................

· Reduces unwanted routing updates from peers

S Essentials 3.0 © 2003, Cisco Systems, Inc. All rights reserved.

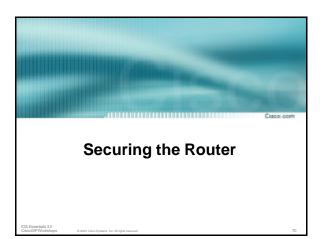

#### **ISP Security**

\_\_\_\_

ISPs need to:

Protect themselves
Help protect their
customers from the
Internet

Protect the Internet from their customers

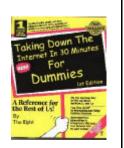

Where to start .....

**ISP Security** 

Cisco Internet Security Advisories

www.cisco.com/warp/public/707/advisory.html

Cisco IOS documentation

www.cisco.com/univercd/cc/td/doc/product/software/ios122/122cgcr/fsecur\_c/

.....

RFC2196 (Site Security Handbook)
Networker's Security Sessions

OS Essentials 3.0 © 2003, Cisco Systems, Inc. All rights reser

DS Essentials 3.0 © 2003, Cisco Systems, Inc. All rights reserved

#### **Global Services You Turn OFF**

· Some services turned on by default, should be turned off to save memory and prevent security breaches/attacks

```
no service finger (before 12.0)
no ip finger (from 12.0)
no service pad
no service udp-small-servers
no service tcp-small-servers
no ip bootp server
```

## Interface Services You Turn OFF

- Some IP features are great for Campus LANs, but do not make sense on a ISP backbone.
- All interfaces on an ISP's backbone router should have the follow as a default:

```
no ip redirects
no ip directed-broadcast (default from 12.0)
no ip proxy-arp
```

#### **Cisco Discovery Protocol**

- Lets network administrators discover neighbouring Cisco equipment, model numbers and software versions
- · Should not be needed on ISP network

no cdp run

- · Should not be activated on any public facing interface: IXP, customer, upstream ISP
- Disable per interface

no cdp enable

#### Login Banner

Use a good login banner, or nothing at all:

```
Authorised access only
This system is the property of Galactic Internet
Disconnect IMMEDIATELY if you are not an authorised user!
Contact noc@net.galaxy +99 876 543210 for help.
```

#### **Exec Banner**

· Useful to remind logged in users of local conditions:

```
PLEASE NOTE - THIS ROUTER SHOULD NOT HAVE A DEFAULT ROUTE!
It is used to connect paying peers. These 'customers' should
not be able to default to us. The config for this router is
NON-STANDARD.
Contact Network Engineering +99 876 543234 for more info.
```

#### **Use Enable Secret**

• Encryption '7' on a Cisco is reversible.

 The "enable secret" password encrypted via a one-way algorithm.

enable secret <removed> no enable password service password-encryption

#### **Turn on Nagle**

Cisco con

 Telnet was designed to do one character, one packet dialog.

 John Nagle's algorithm (RFC 896) helps alleviate the small-packet problem in TCP.

service nagle

IOS Essentials 3.0 © 2003, Cisco Systems, Inc. All rights reserved.

### ident Feature

Сиссо фогт

- Identification (ident) support allows you to query a Transmission Control Protocol (TCP) port for identification.
- This feature enables an insecure protocol, described in RFC 1413, to report the identity of a client initiating a TCP connection and a host responding to the connection. No attempt is made to protect against unauthorized queries.

ip ident

DS Essentials 3.0 © 2003, Cisc

#### VTY and Console port timeouts

a conceio pert innecate

Cisco com

Default idle timeout on async ports is 10 minutes 0 seconds

exec-timeout 10 0

- Timeout of 0 means permanent connection
- TCP keepalives on incoming network connections

service tcp-keepalives-in

OS Essentials 3.0 © 2003

2003, Cisco Systems, Inc. All rights reserved.

#### VTY security

Cuero co

 Access to VTYs should be controlled, not left open. Consoles should be used for last resort admin only:

......

access-list 3 permit 215.17.1.0 0.0.0.255
access-list 3 deny any
line vty 0 4
access-class 3 in
exec-timeout 5 0
transport input telnet
transport output none
transport preferred none
password 7 045802150C2E

#### **VTY Access and SSH**

ess and son

Cisco corr

- Secure Shell Supported as from IOS 12.0S
- Obtain, load and run appropriate crypto images on router
- Set up SSH on router

Beta7200(config)#crypto key generate rsa

• Add it as input transport

line vty 0 4

transport input telnet ssh

\_\_\_

#### User Authentication - take 1

Cisco com

Account per user, with passwords

aaa new-model
aaa authentication login neteng local
username joe password 7 1104181051B1
username jim password 7 0317B21895FE
line vty 0 4
login neteng
access-class 3 in

OS Essentials 3.0 © 2003, Cisco Systems, Inc. All rights

## • More recent versions of IOS add MD5 encryption for user passwords aaa new-model aaa authentication login neteng local username joe secret 5 \$1\$j6Ac\$3KarJszEV3VMaL/2Nio3E. username jim secret 5 \$1\$LPV2\$Q04NwAudy0/4AHHHQHvWj0 line vty 0 4 login neteng access-class 3 in

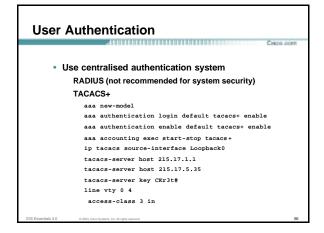

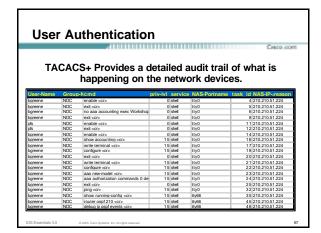

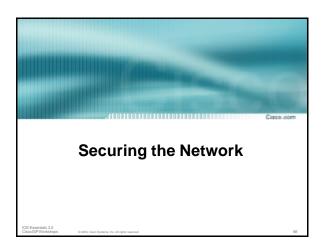

# Ingress and Egress Route Filtering There are routes that should NOT be routed on the Internet RFC 1918 and "Martian" Networks 127.0.0.0/8 and Multicast blocks See RFC3330 for background information Check Rob Thomas' list of "bogons" http://www.cymru.org/Documents/bogon-list.html BGP should have filters applied so that these routes are not advertised to or propagated through the Internet

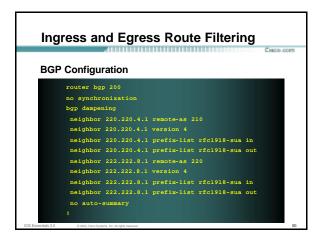

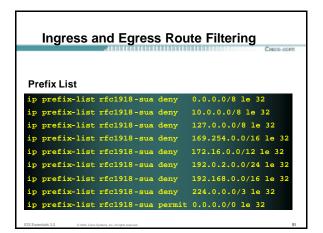

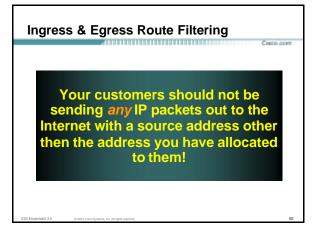

#### **Ingress & Egress Packet Filtering**

Cieco com

- BCP 38/ RFC 2827
- Title: Network Ingress Filtering: Defeating Denial of Service Attacks which employ IP Source Address Spoofing
- Author(s): P. Ferguson, D. Senie

IOS Essentials 3.0 © 2003, Cisco Systems, Inc. All rights reserved.

#### **Packet Filtering**

Seco com

- Static Access List on the edge of the Network.
- Dynamic Access List with AAA Profiles

.....

Unicast RPF

IOS Espentials 3.0 © 2003, Cisco Systems, Inc. All rights reserved

## Allow source address 165.21.0.0/16 Internet Serial 0/1 Block source address from all other networks Ex. IP addresses with a source of 10.1.1.1 would be blocked

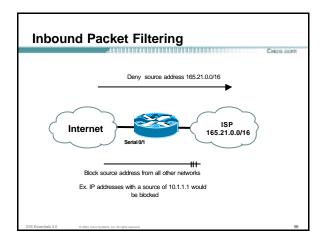

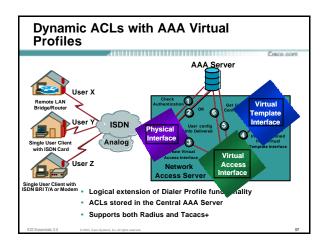

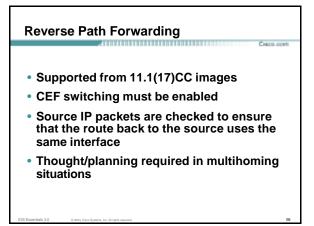

Path Forwarding

 IOS Command
 interface serial 1/0
 ip verify unicast reverse-path <acl>
 Access-list has two uses
 To allow prefixes which have failed the uRPF test (access-list permit statement)
 To log uRPF failures (access-list deny log statement)

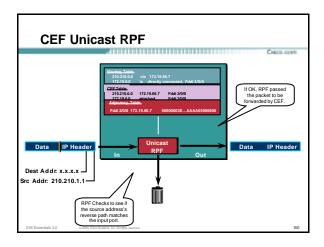

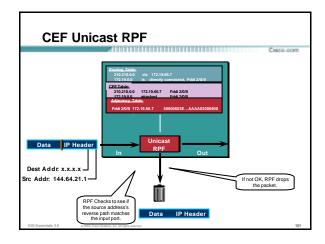

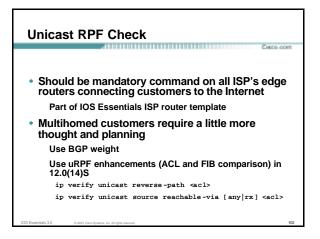

#### Description of "Smurfing"

Cisco con

· Smurf is Denial of Service attack

Network-based, fills access pipes

Uses ICMP echo/reply packets with broadcast networks to multiply traffic

Requires the ability to send spoofed packets

Would hardly exist if ISPs used uRPF checks and disabled directed -broadcast on LANs

· Abuses "bounce-sites" to attack victims

Traffic multiplied by a factor of 50 to 200

IOS Expensivle 3.0

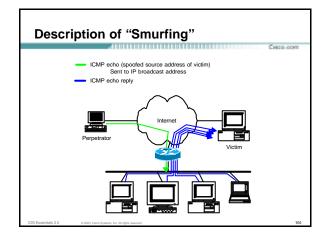

## Multiplied Bandwidth – Example

Cuero com

- Perpetrator has T1 bandwidth available (typically a cracked account), and uses half of it (768 Kbps) to send spoofed packets, half to bounce site 1, half to bounce site 2
- Bounce site 1 has a switched co-location network of 80 hosts and T3 connection to net
- Bounce site 2 has a switched co-location network of 100 hosts and T3 connection to net

IOS Essentials 3.0 © 2003, Cisco Systems, Inc. All rights

## Multiplied Bandwidth – Consequences

Cisco.com

- (384 Kbps \* 80 hosts) = 30 Mbps outbound traffic for bounce site 1
- (384 Kbps \* 100 hosts) = 37.5 Mbps outbound traffic for bounce site 2
- Victim is pounded with 67.5 Mbps (!) from half a T1!

IOS Essentials 3.0 © 2003, Cisco Systems, Inc. All rights reserve

#### **Profiles of Participants**

Cieco

Typical Perpetrators
 Cracked superuser account on well-connected enterprise network
 Superuser account on university residence hall network (Ethernet)

Typical PPP dial-up account (for smaller targets)

Typical Bounce Sites

Large co-location subnets

Large switched enterprise subnets

Typically scanned for large numbers of responding hosts

Typical Victims

IRC Users. Operators, and Servers

Providers who eliminate troublesome users' accounts

\_\_\_

#### **Prevention Techniques**

Сиссо согт

 How to prevent your network from being the source of the attack:

Apply filters to each customer network

Ingress: Allow only those packets with source addresses within the customer's assigned netblocks

Apply filters to your upstreams

Egress: Allow only those packets with source addresses within your netblocks to protect others

Ingress: Deny those packets with source addresses within your netblocks to protect yourself

S Essentials 3.0 © 2003, Cisco Systems, Inc. All rights re

108

#### **Prevention Techniques**

- Filters will also prevent other forms of attacks as well
- If you do become a bounce site:

Trace the traffic streams to the edge of your network, and work with your upstream or peer in order to track the stream further

MCI's DoSTracker tool Manual tracing/logging tips

IOS Expansible 3.0

#### **Prevention Techniques**

Cisco corr

· How to suppress an attack if you're the victim:

Implement ACL's at network edges to block ICMP echo responses to your high-visibility hosts, such as IRC servers

Will impair troubleshooting -- "ping" breaks

Will still allow your access pipes to fill

Work with upstream providers to determine the help they can provide to you

Blocking ICMP echoes for high-visibility hosts from coming through your access pipes

Tracing attacks

IOS Eccentrale 3.0

#### **Prevention Techniques**

Cuero con

• CSCdj35407 - "fast drop" ACL code

This feature optimizes the way that packets denied by an ACL are dropped within IOS, reducing CPU utilization for large amounts of denied traffic

CSCdj35856 – ACL logging throttles

This feature places a throttle in IOS which will allow a user to specify the rate at which logging will take place of packets which match a condition in an ACL where "log" or "log-input" is specified

IOS Essentials 3.0

© 2003, Cisco Systems, Inc. All rights reserved.

DDoS versus DoS

Cieco corr

- Same methods and tools as DoS
- Much larger scale attacks
   Elephant hunting
- Uses hundreds or even thousands of attacking points to overwhelm targets
- Very difficult to determine difference between DDoS and network outage

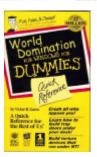

IOS Essentials 3.0 © 2003, Cisco Systems, Inc. All rights reserve

#### **DDoS Links**

Cisco com

- http://www.denialinfo.com/
- http://www.staff.washington.edu/dittrich
- http://www.sans.org/y2k/DDoS.htm
- http://www.nanog.org/mtg-9910/robert.html

http://cve.mitre.org/

More Information?

IOS Essentials 3.0 © 2003, Cisco Systems, Inc. All rights reserved

113

sentials 3.0

## Supporting Cisco ISP Essentials Book http://www.ispbook.com Check the CTO Consulting Engineering ISP Resources page: ftp://ftp-eng.cisco.com/cons/ Join the cisco-nsp mailing list – set up by ISPs for ISPs send e-mail to majordomo@puck.nether.net with the words "subscribe cisco-nsp" in the body

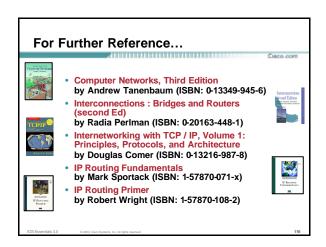

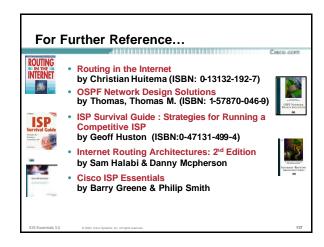

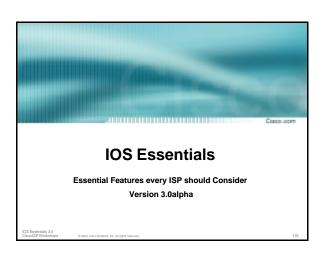